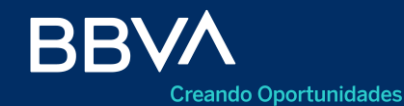

Productos Empresas

## **Liquidación de Cartas de Crédito de Importación**

BBVA Net Cash

Noviembre 2020

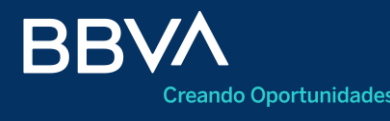

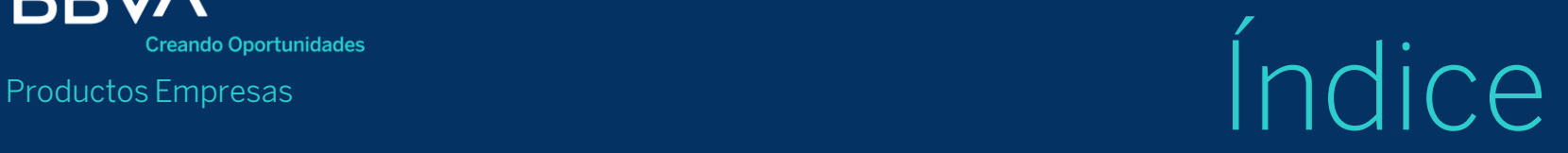

 Acceso Consulta de Cobranzas de Impo Carga de Datos 05 Datos Básicos Declaraciones Juradas Captura de Documentación Cierre de Cambio Confirmación **Firma** 

### **Acceso**

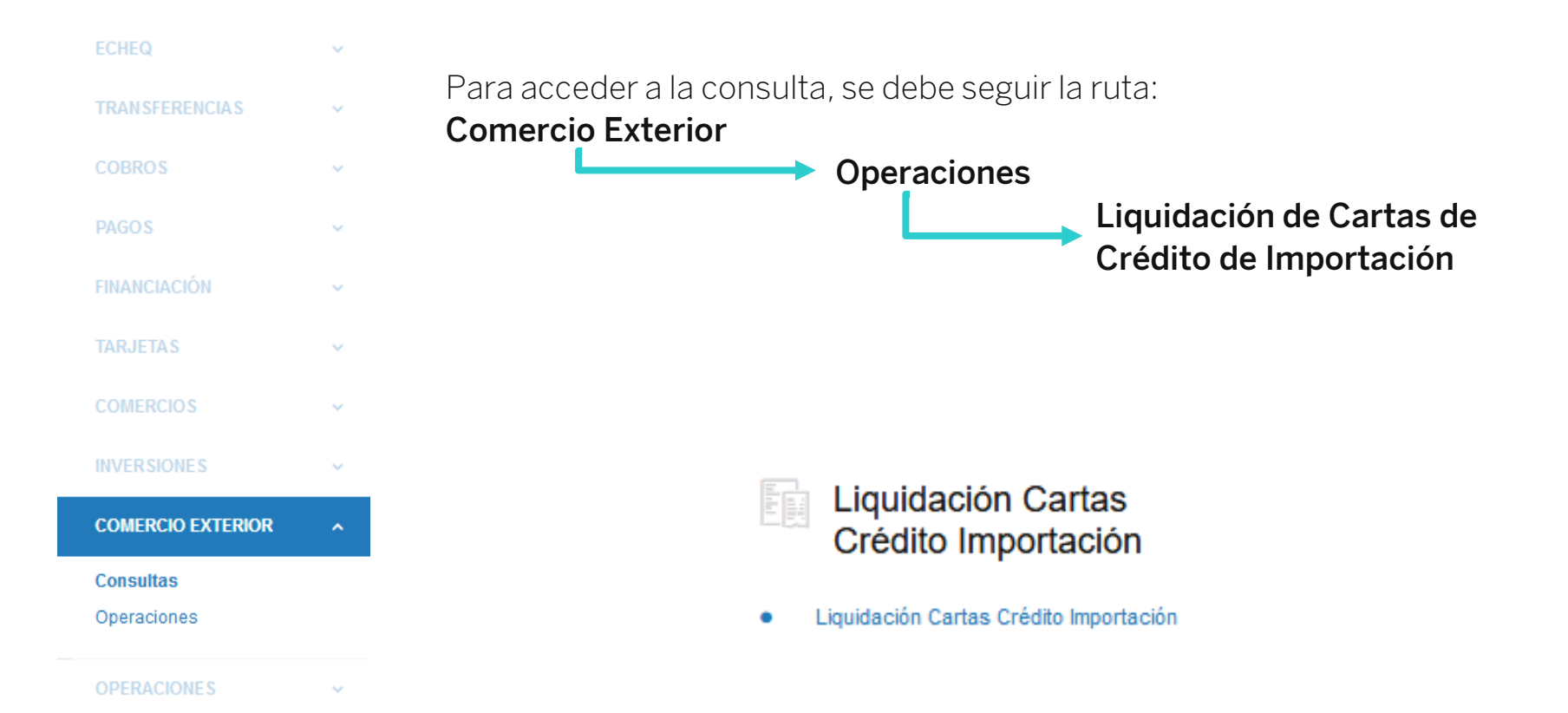

## **Consulta de Cartas de crédito de Importación**

Al acceder a la consulta, se mostrarán las cartas de crédito disponibles para liquidar

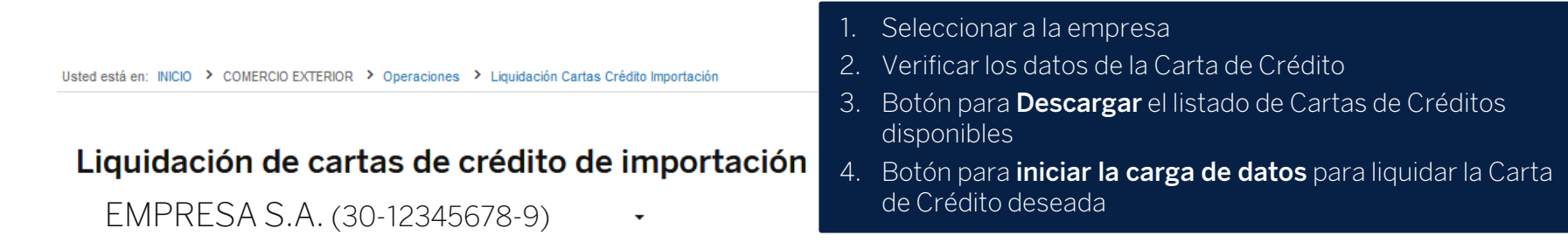

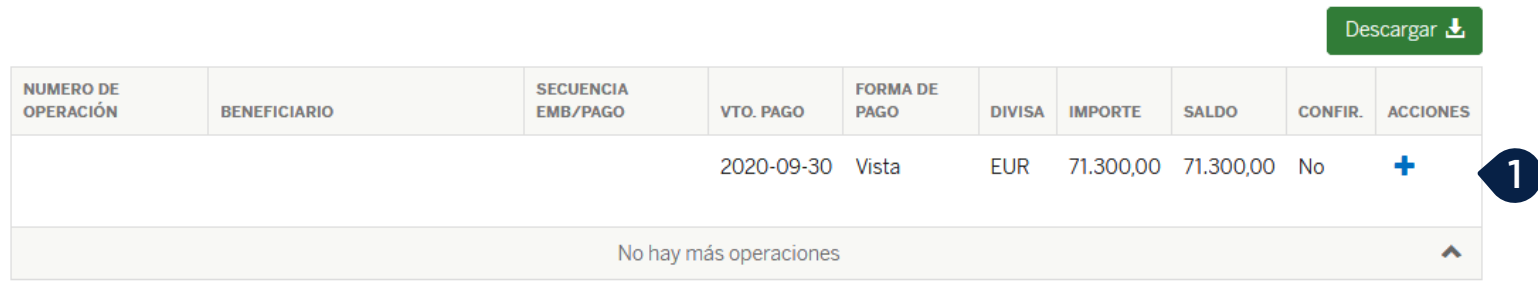

## **Datos Básicos**

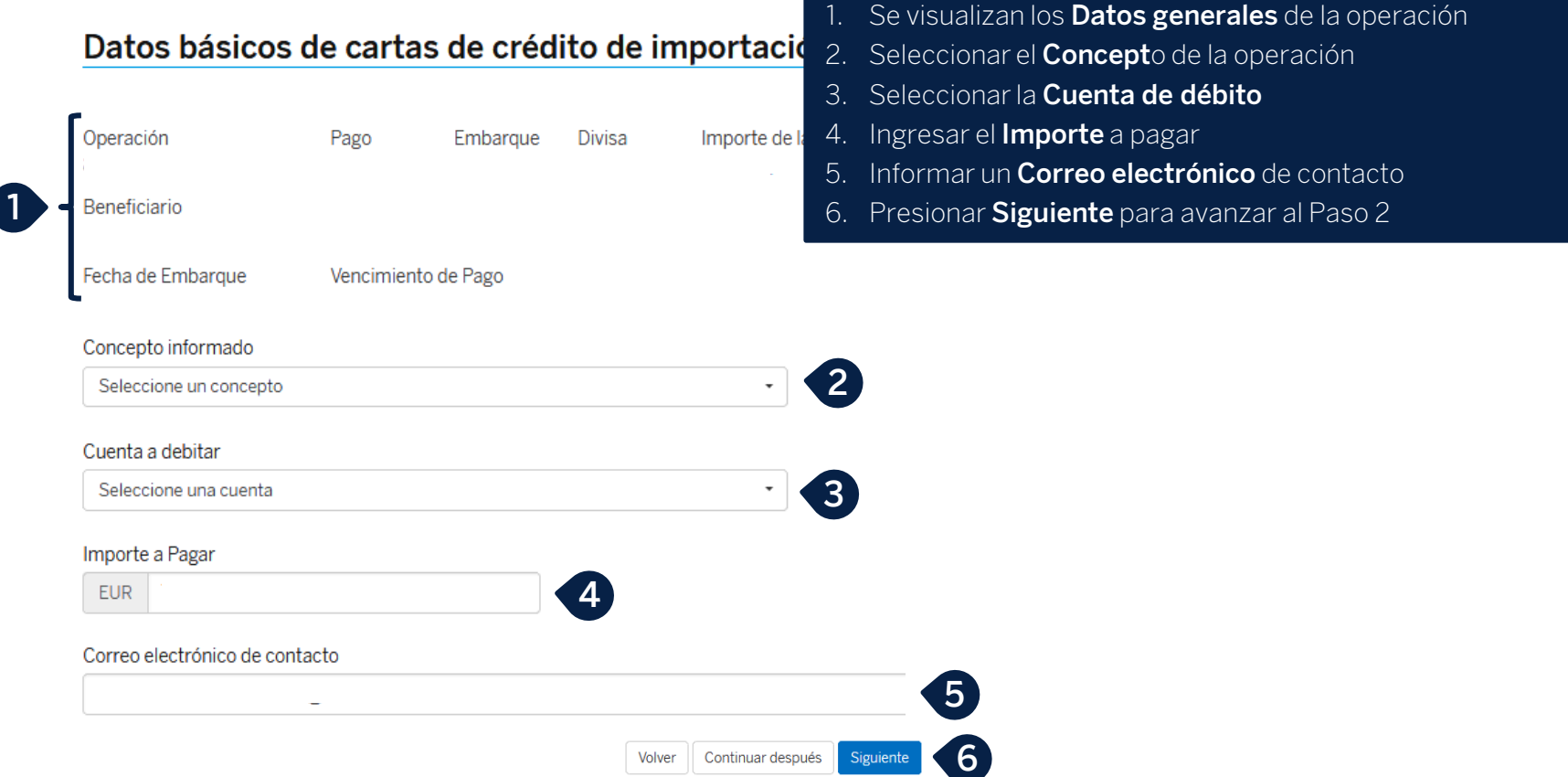

## **Declaraciones Juradas**

Se deberán completar todas las declaraciones juradas que figuren en la pantalla, para que el sistema permita avanzar al siguiente paso

#### Declaraciones juradas Paso 2 de 5 Trámite: Concepto informado Operación: Importe: EUR Continuar después Siguiente Volver

## **Captura de Documentación**

- 1. **Se mostrará el listado de documentación requerida** para el concepto seleccionado
- 2. **Presionar** para adjuntar los documentos necesarios
- 3. **Presionar Siguiente** para avanzar con la operación

#### Captura de documentación

Paso 3 de 5

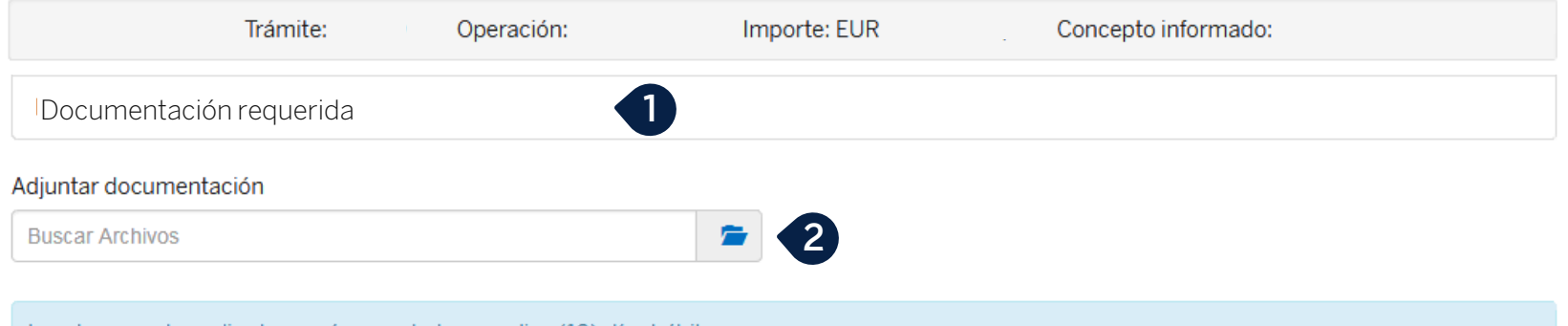

Los documentos adjuntos serán guardados por diez (10) días hábiles

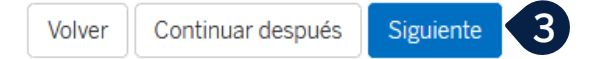

## **Cierre de Cambio**

#### Cierre de cambio

#### Se debe seleccionar entre las opciones

- **1. Cotización automática**, a través de la cual se toma la cotización al momento que se procesa la operación, por parte de BBVA
- **2. Solicitud de cotización**, permitiendo avanzar con la operación, pero teniendo que comunicarse con el Equipo de Sala de Mercado para poder cotizarla
- **3. Presionar Siguiente** para avanzar

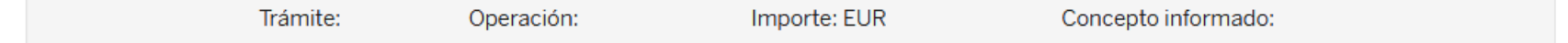

#### Cotización automática

**1**

**2**

La operación sera cotizada y procesada dentro de las 72 horas hábiles. El tipo de concertación es VALOR HOY

#### Solicitud de cotización

La operación será cotizada luego de tu contacto con el equipo de Sala de Mercado (en forma directa o a través de tu corredor de cambio) y será procesada el mismo día. El tipo de concertación es VALOR HOY

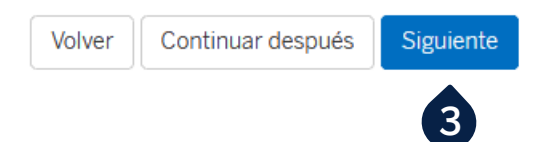

## **Confirmación**

**1**

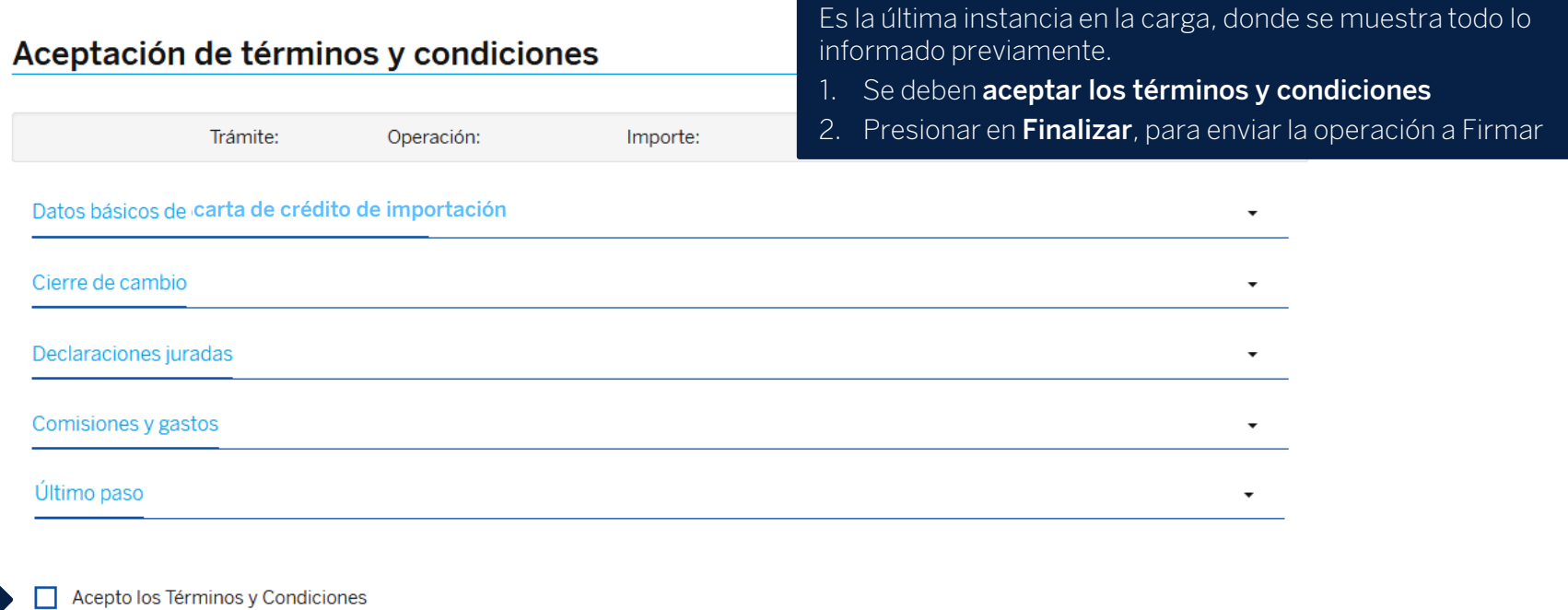

## **Confirmación**

Una vez aceptados los términos y condiciones, el sistema le confirmará que la operación queda **Pendiente de Firma.**

1. Para avanzar, debe presionar en **Firmar**

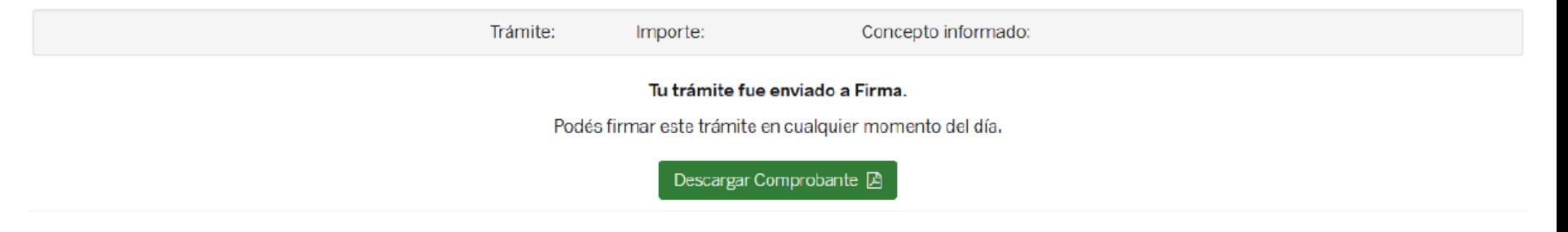

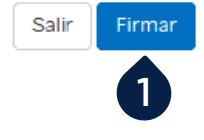

## **Firma**

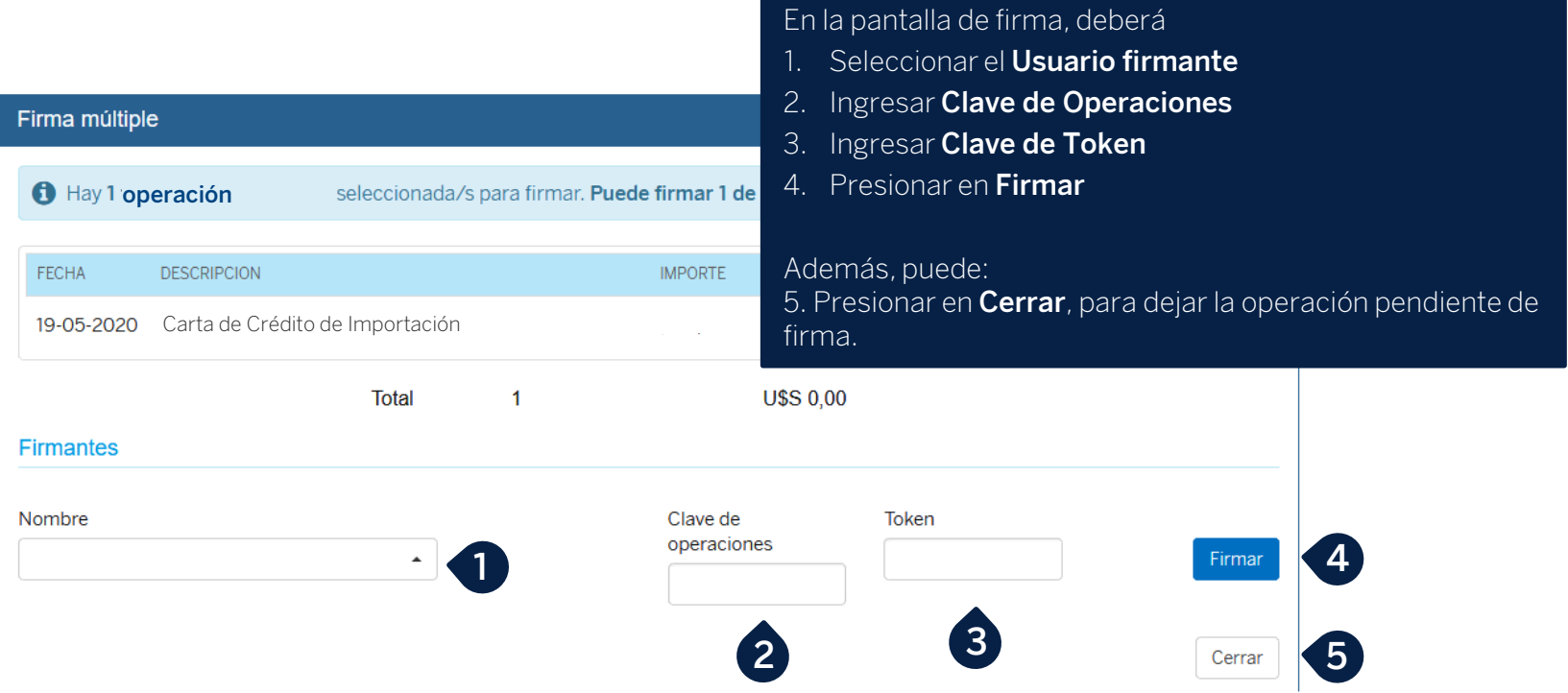

# **Muchas Gracias**

LA PRESENTE ES UN INSTRUCTIVO DE LAS OPERACIONES DESCRIPTAS SIN EFECTO VINCULANTE EL OTORGAMIENTO DE PRODUCTOS SE ENCUENTRA SUJETO AL CUMPLIMIENTO DE LOS REQUISITOS EXIGIDOS POR EL DEPARTAMENTO DE CRÉDITOS CORRESPONDIENTE Y DEMAS CONDICIONES DE VINCULACION. LOS ACCIONISTAS DE BANCO BBVA ARGENTINA S.A. LIMITAN SU RESPONSABILIDAD A LA INTEGRACIÓN DE LAS ACCIONES SUSCRIPTAS A LA LEY 19.550 Y LEY 25.738. CUIT 30-50000319-3. Av. Córdoba 111 Piso 31 (C1054AAA). NI LOS ACCIONISTAS MAYORITARIOS DE CAPITAL EXTRANJERO NI LOS ACCIONISTAS LOCALES O EXTRANJEROS RESPONDEN, EN EXCESO DE LA CITADA INTEGRACIÓN ACCIONARIA, POR LAS OBLIGACIONES EMERGENTES DE LAS OPERACIONES CONCERTADAS POR LA ENTIDAD FINANCIERA.